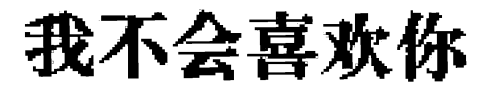

演唱/ 感拍話 作曲/前柏美、玉安風 作词/ 祢曾庵、张孟康

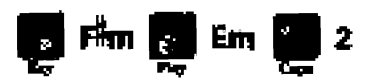

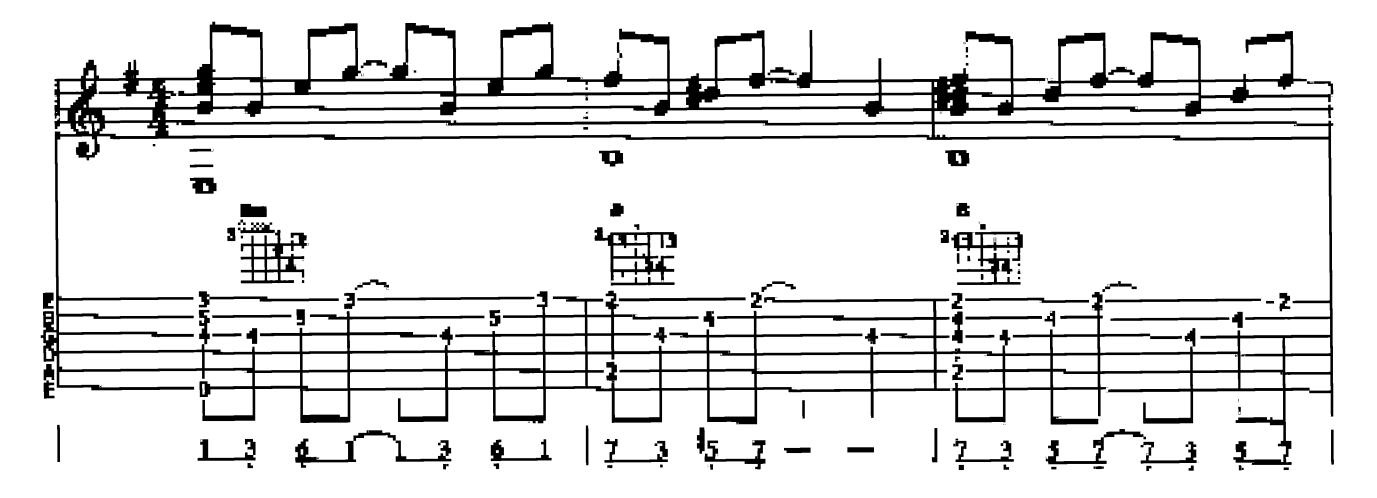

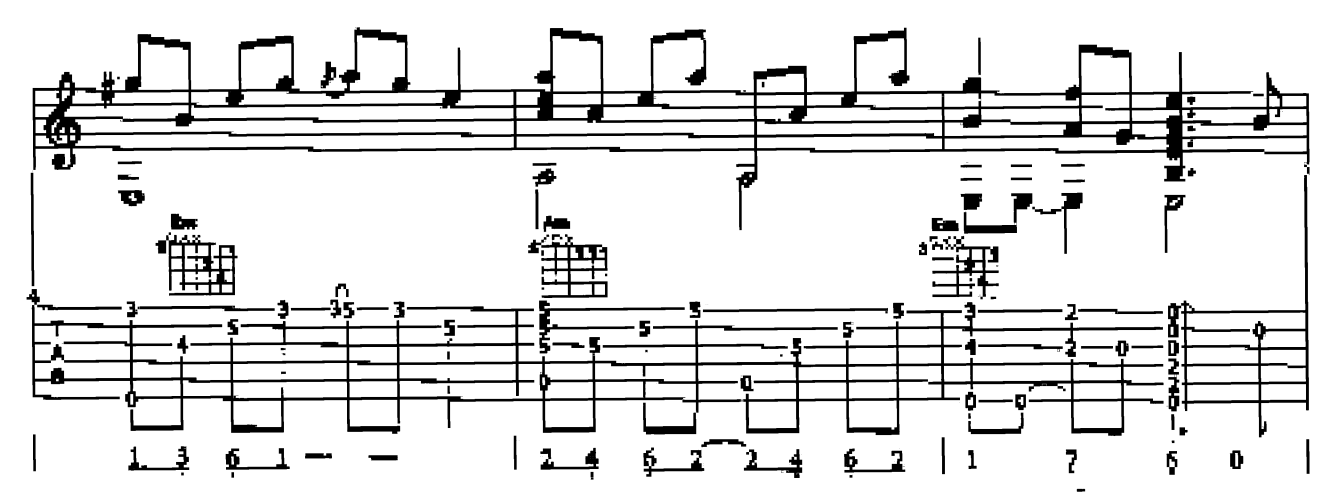

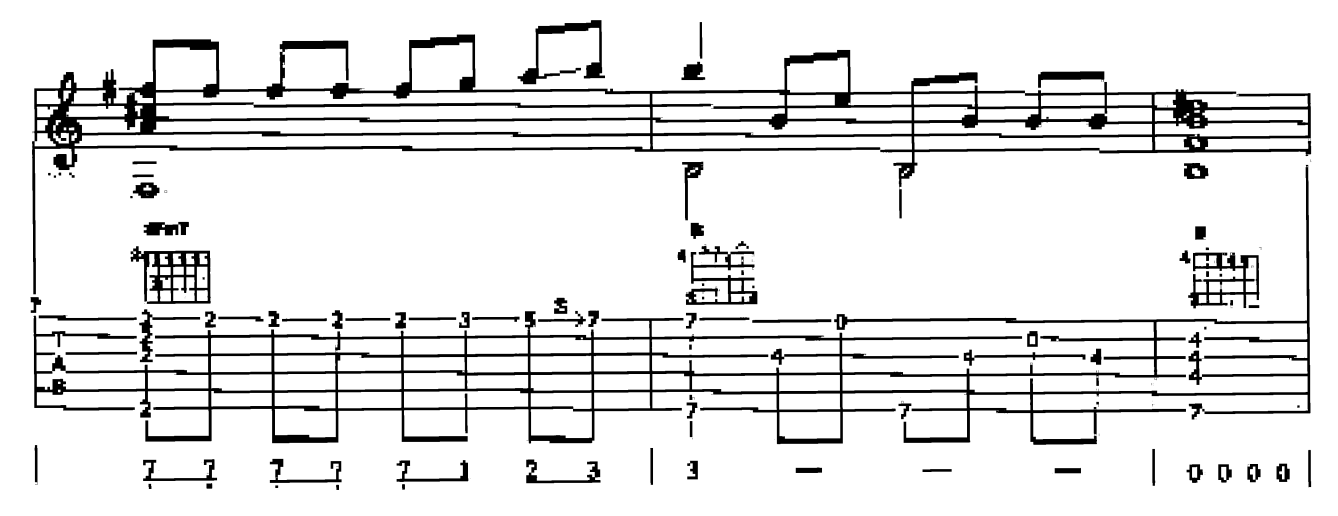

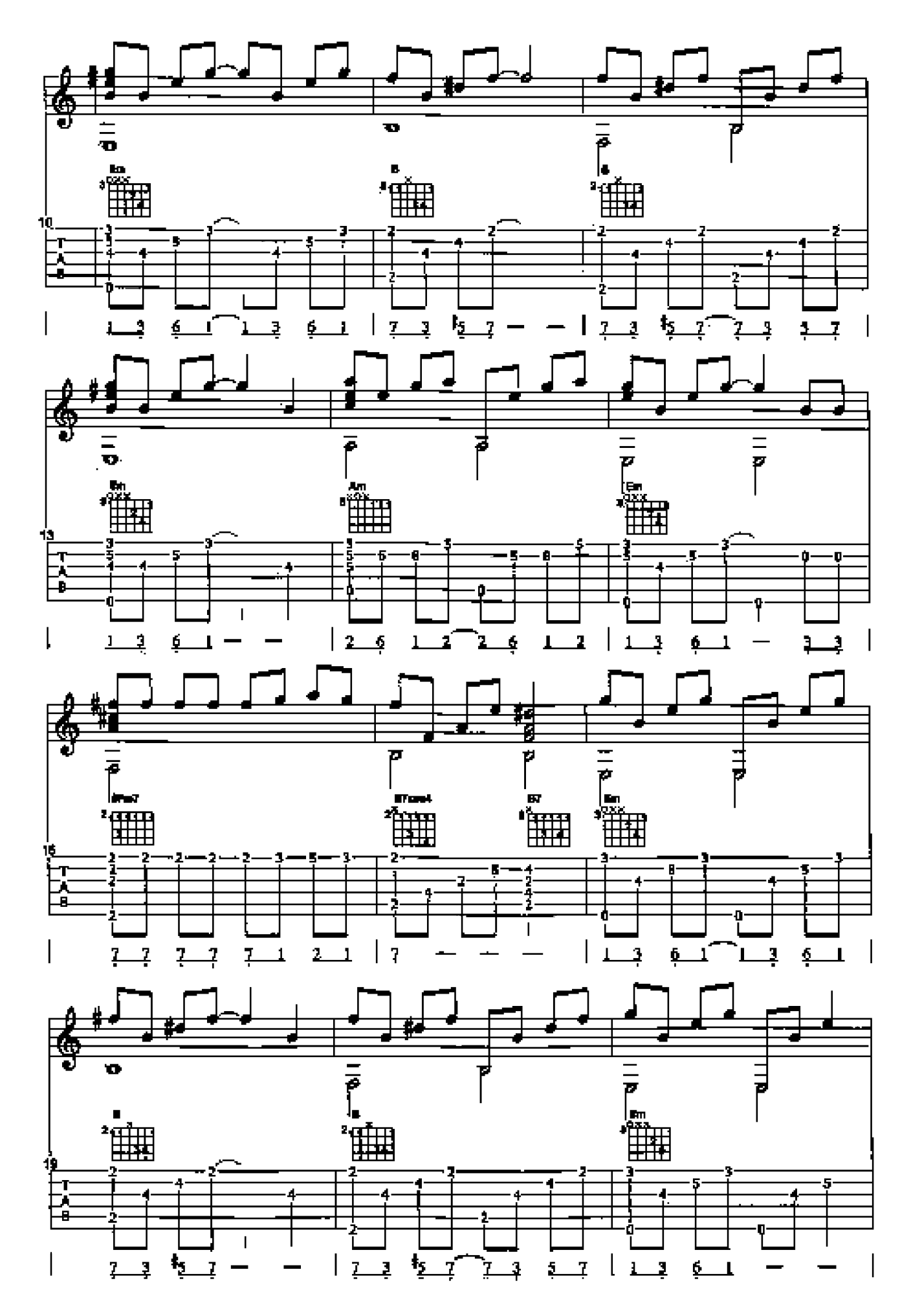

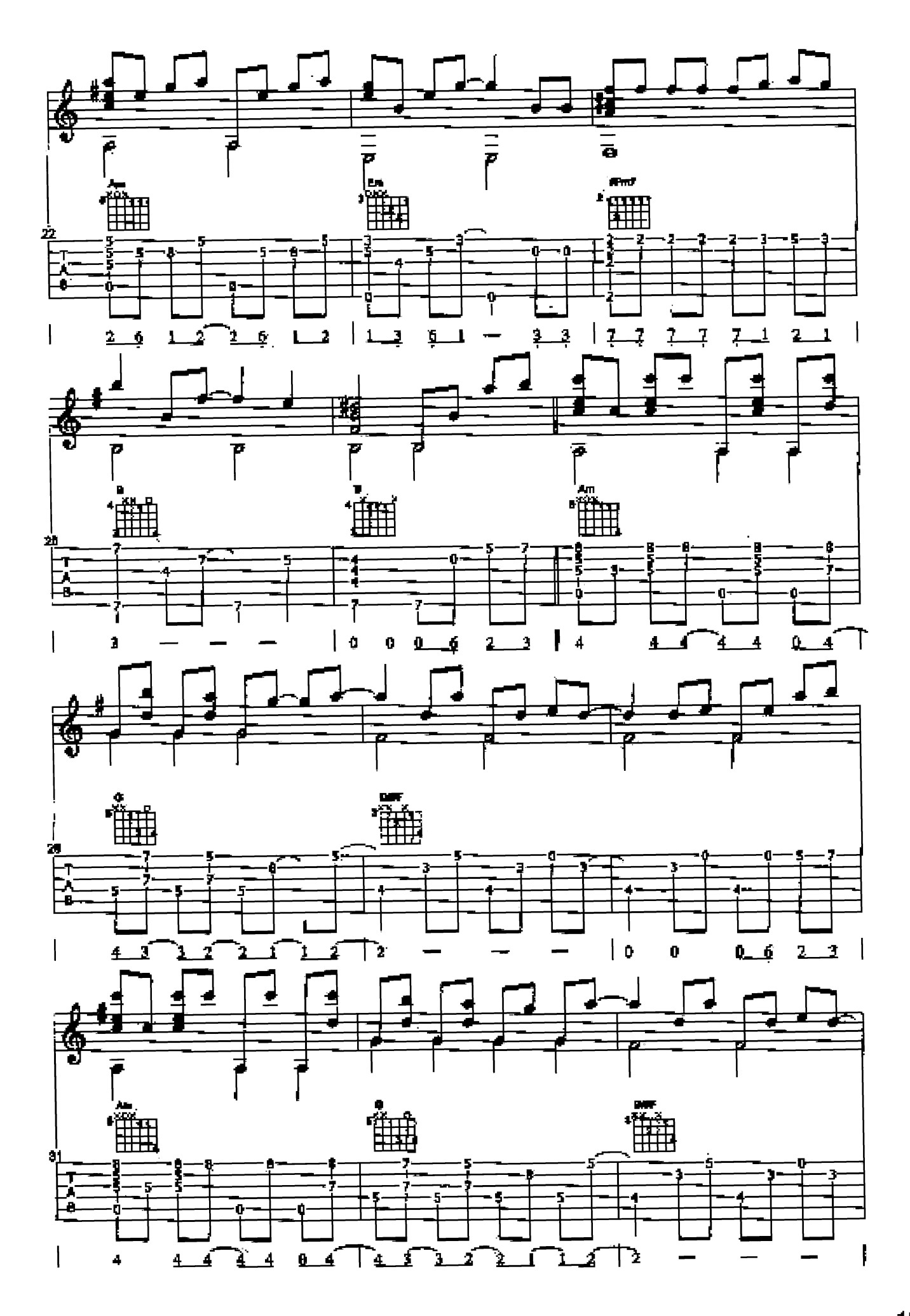

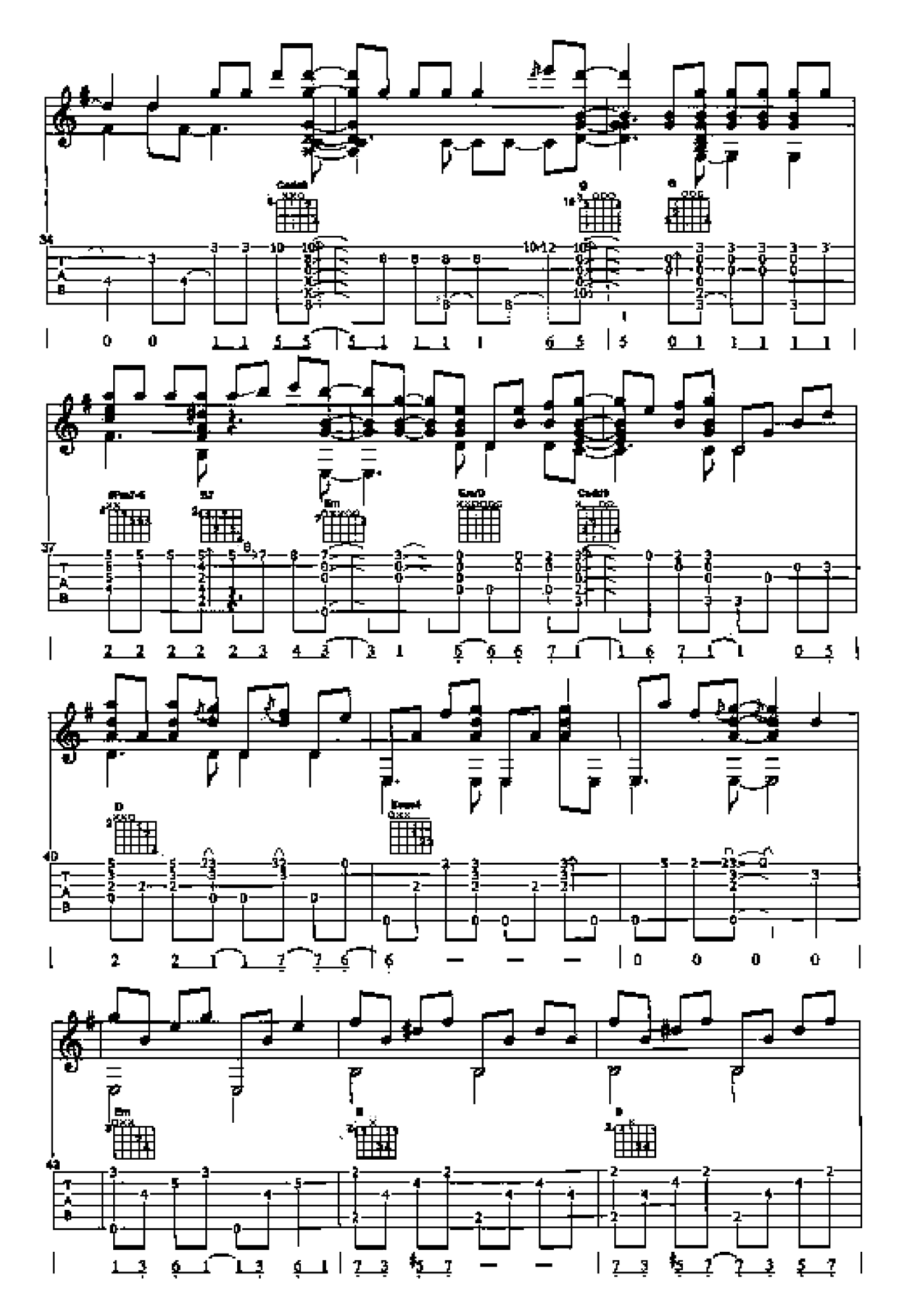

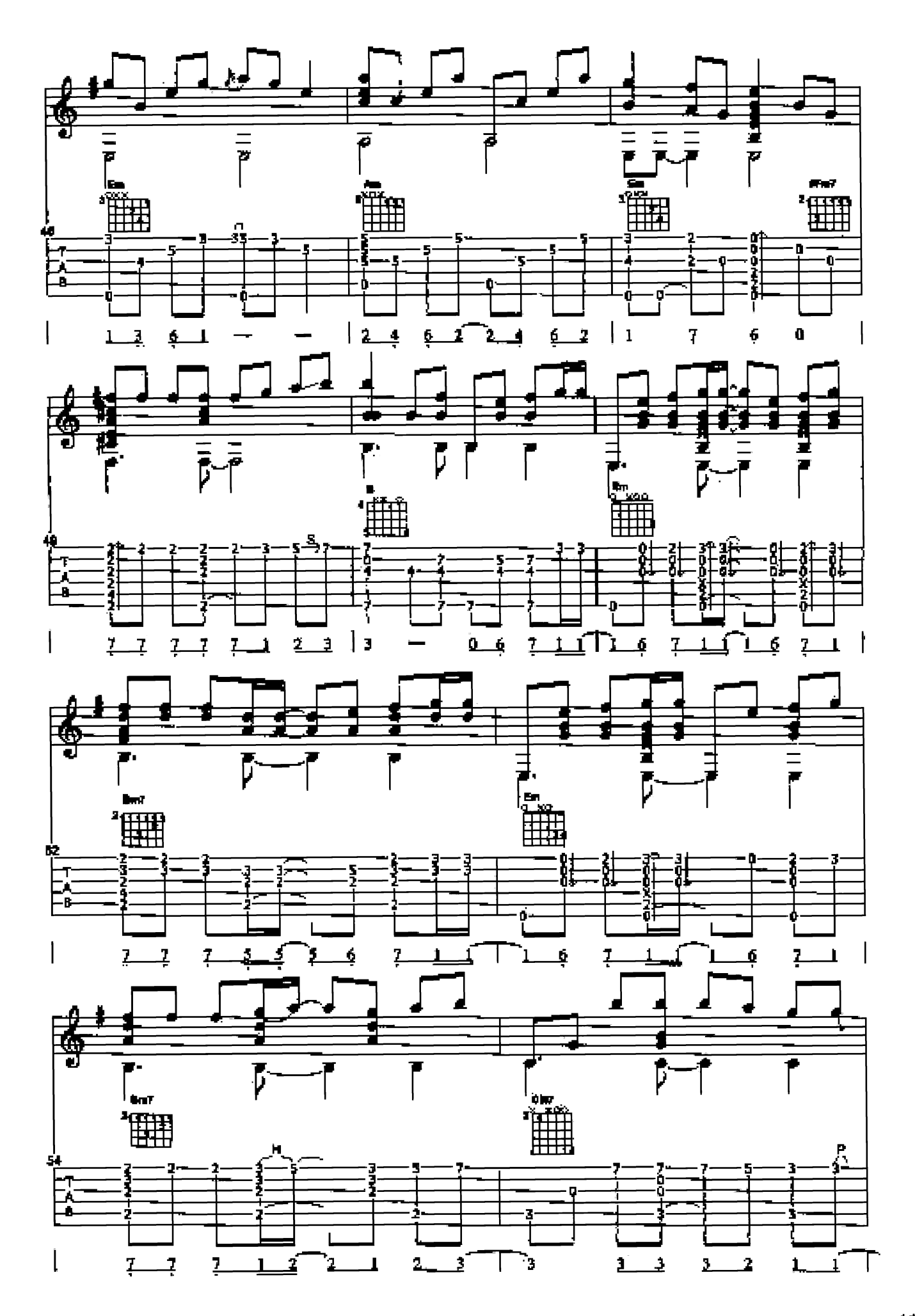

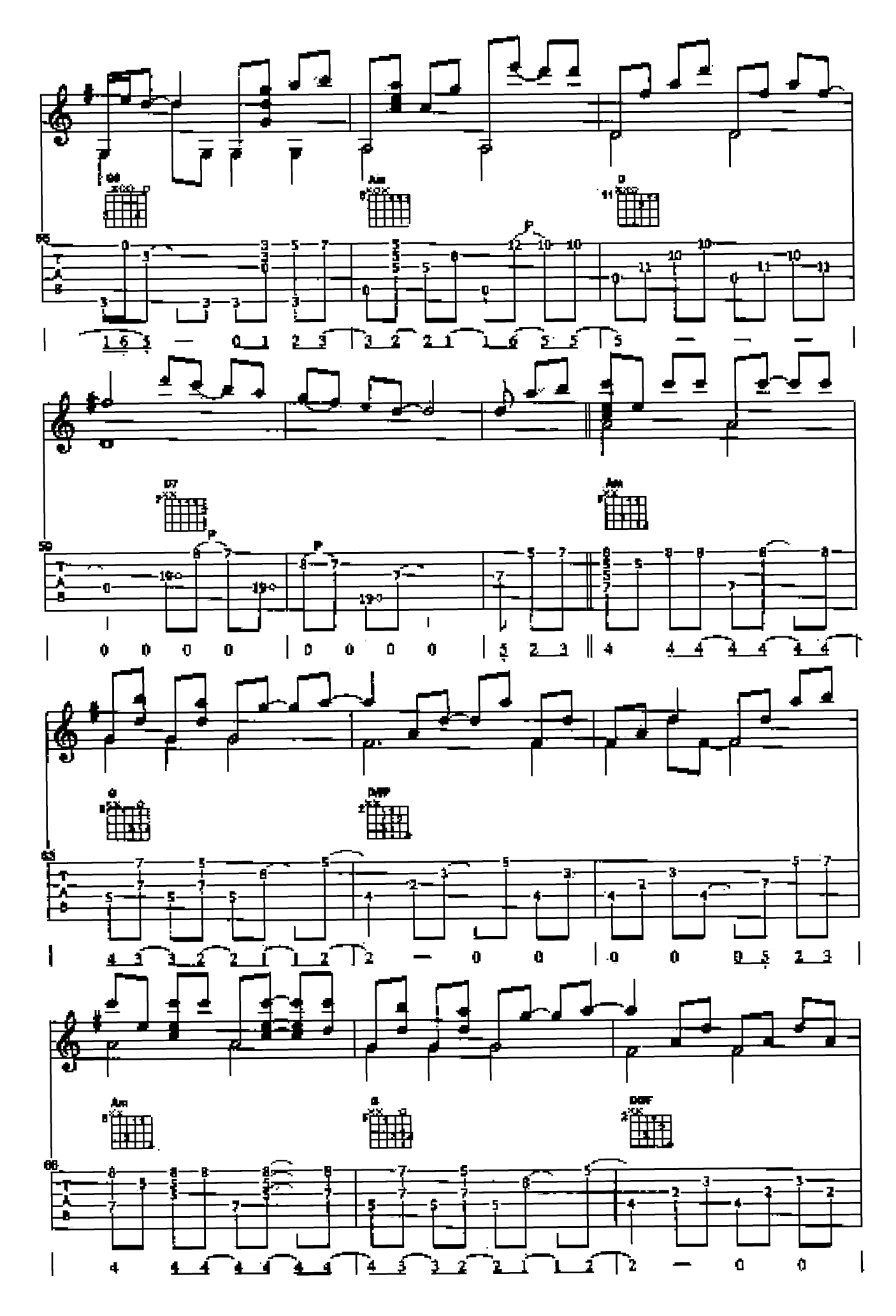

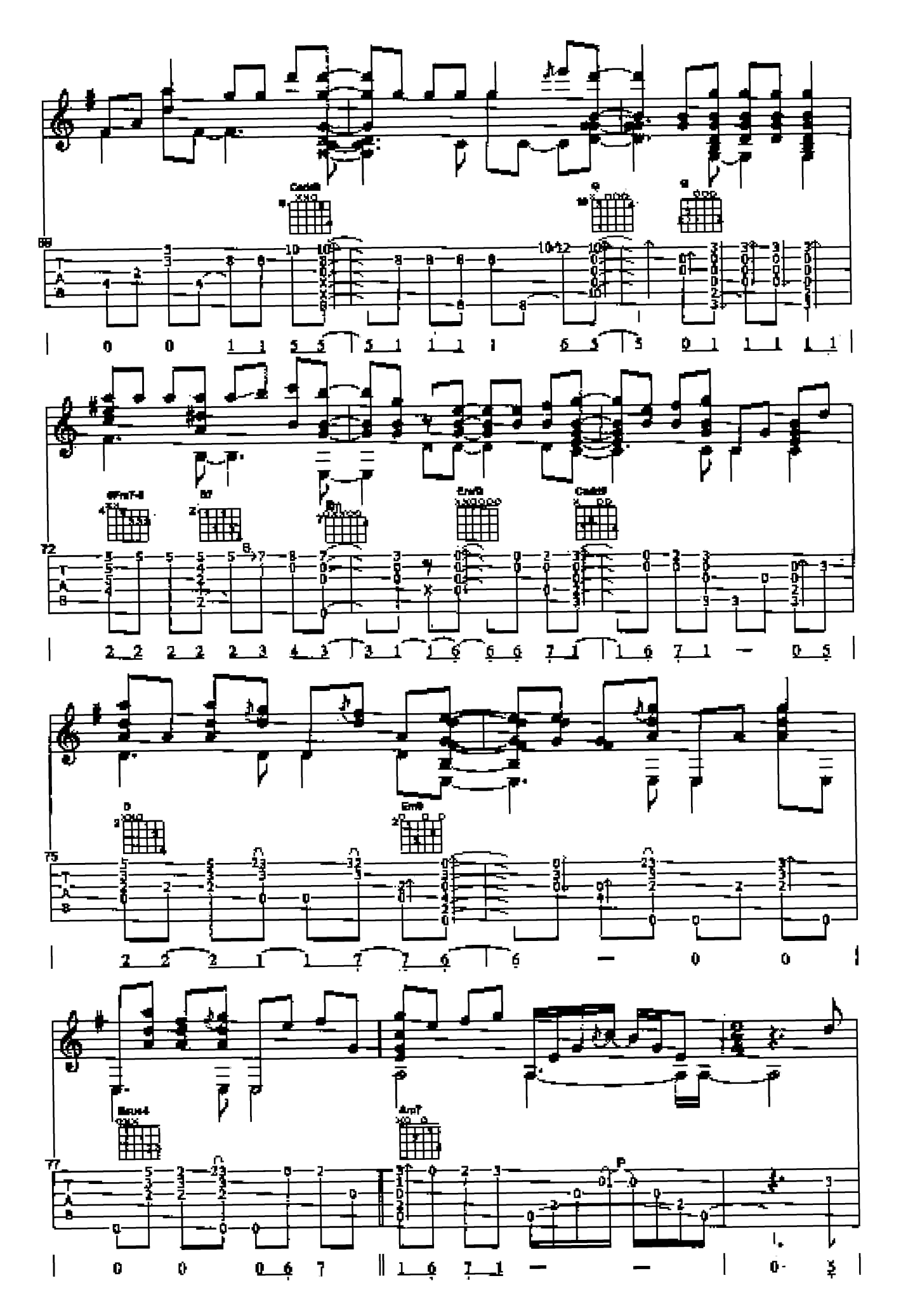

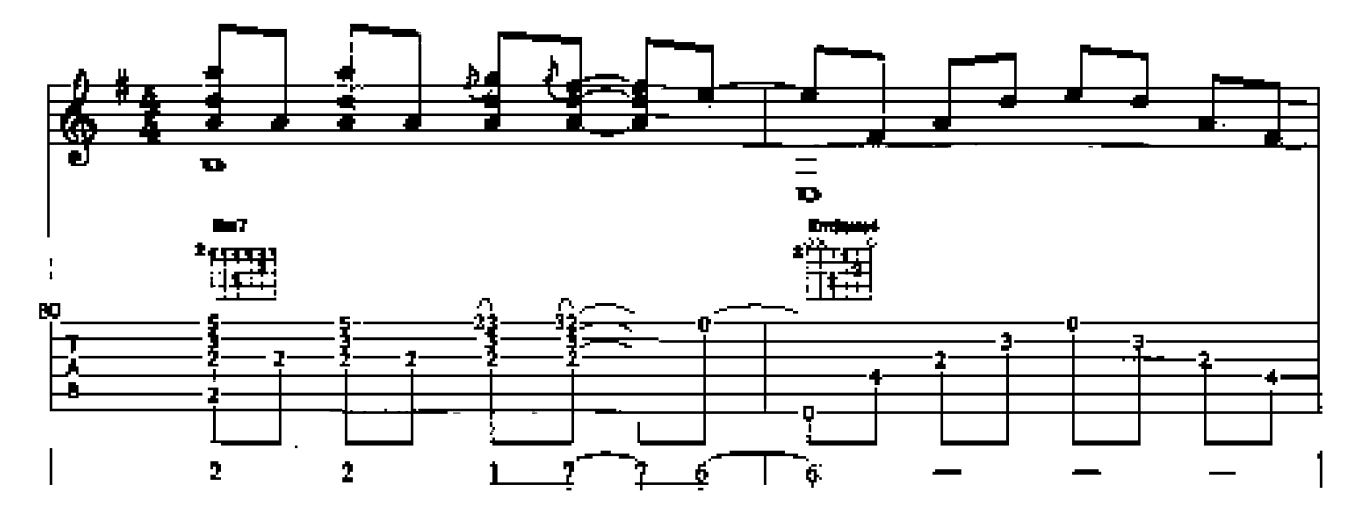

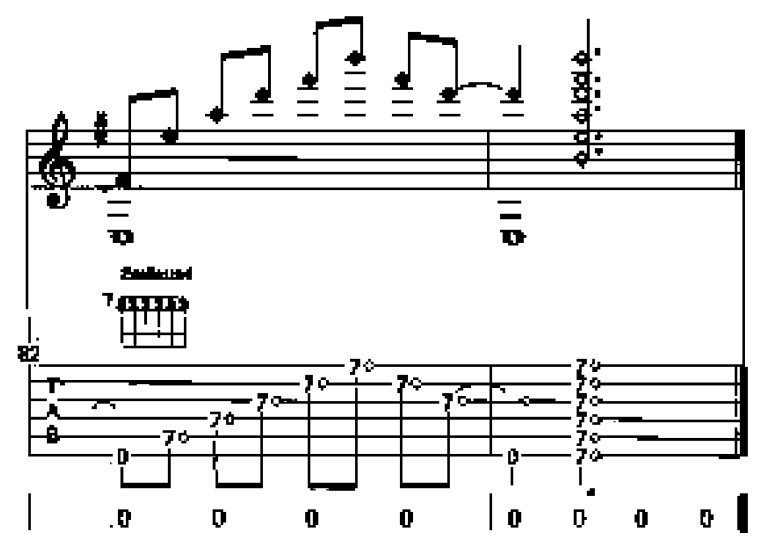